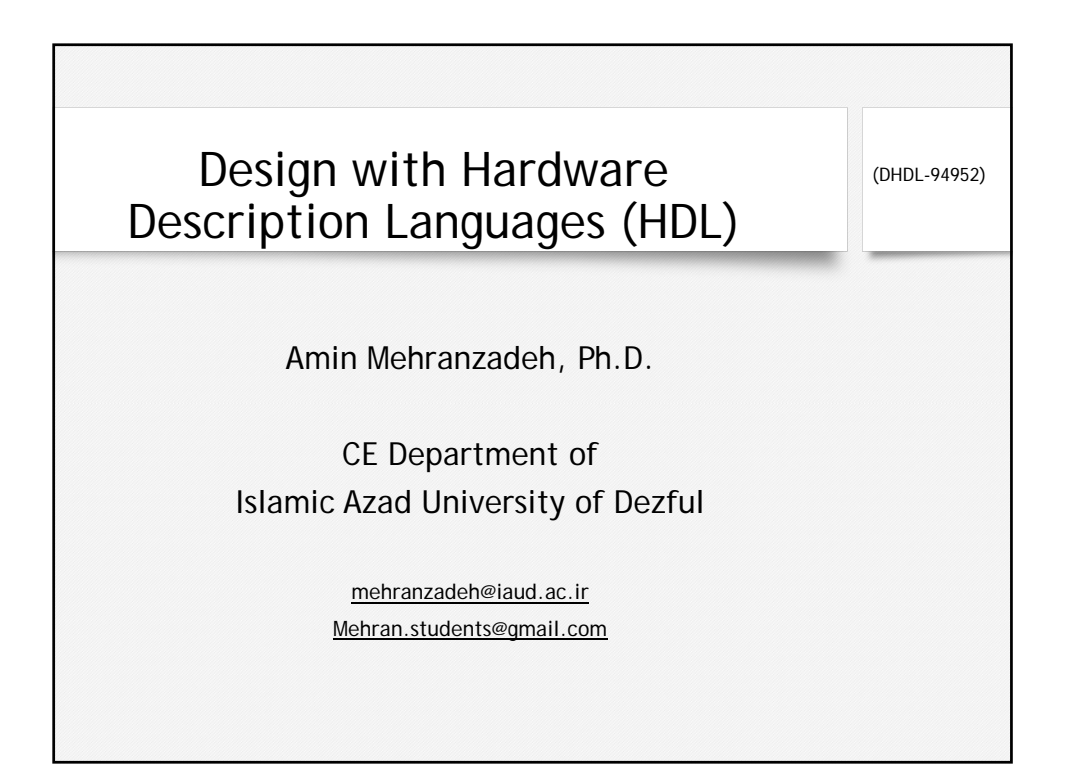

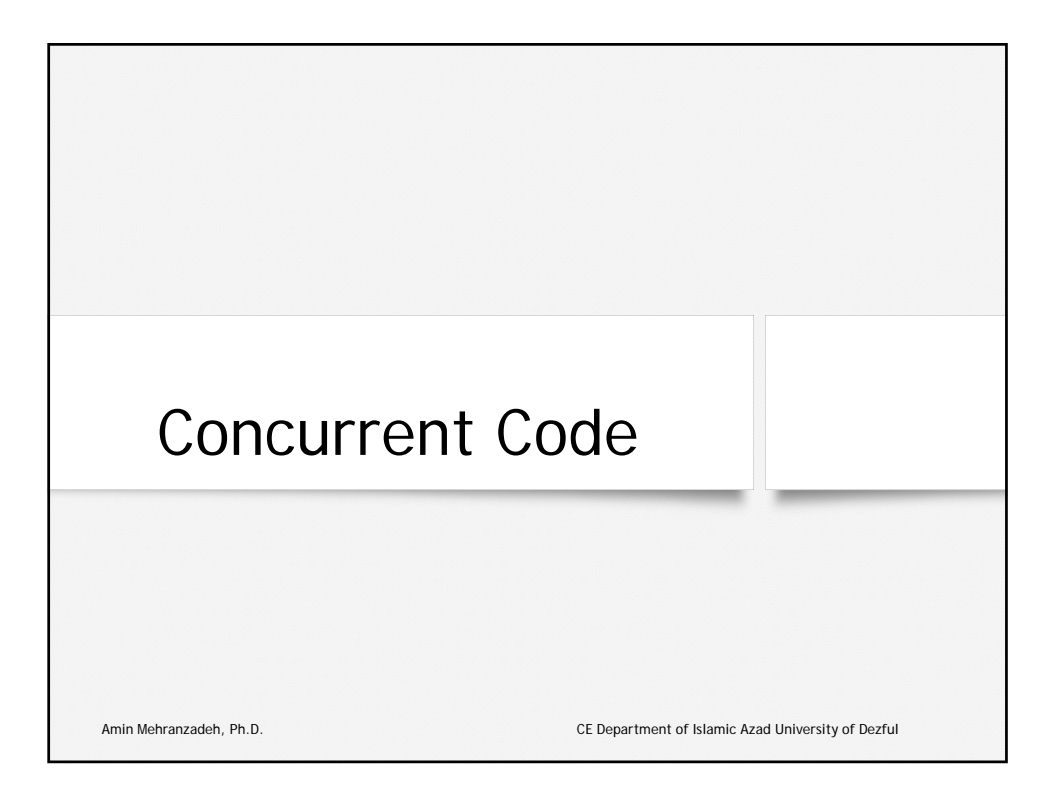

## Concurrent Code:

• VHDL code can be concurrent (parallel) or sequential. The concurrent statements in VHDL are WHEN and GENERATE. Besides them, assignments using only operators (AND, NOT, +, \*, sll, etc.) can also be used to construct concurrent code. Finally, a special kind of assignment, called BLOCK, can also be employed in this kind of code.

Amin Mehranzadeh, Ph.D. CE Department of Islamic Azad University of Dezful

Combinational versus Sequential Logic: • Combinational logic is that in which the output of the circuit depends solely on the current inputs and the system requires no memory and can be implemented using conventional logic gates.Combinational  $input \blacktriangleright$  output Logic Amin Mehranzadeh, Ph.D. CE Department of Islamic Azad University of Dezful

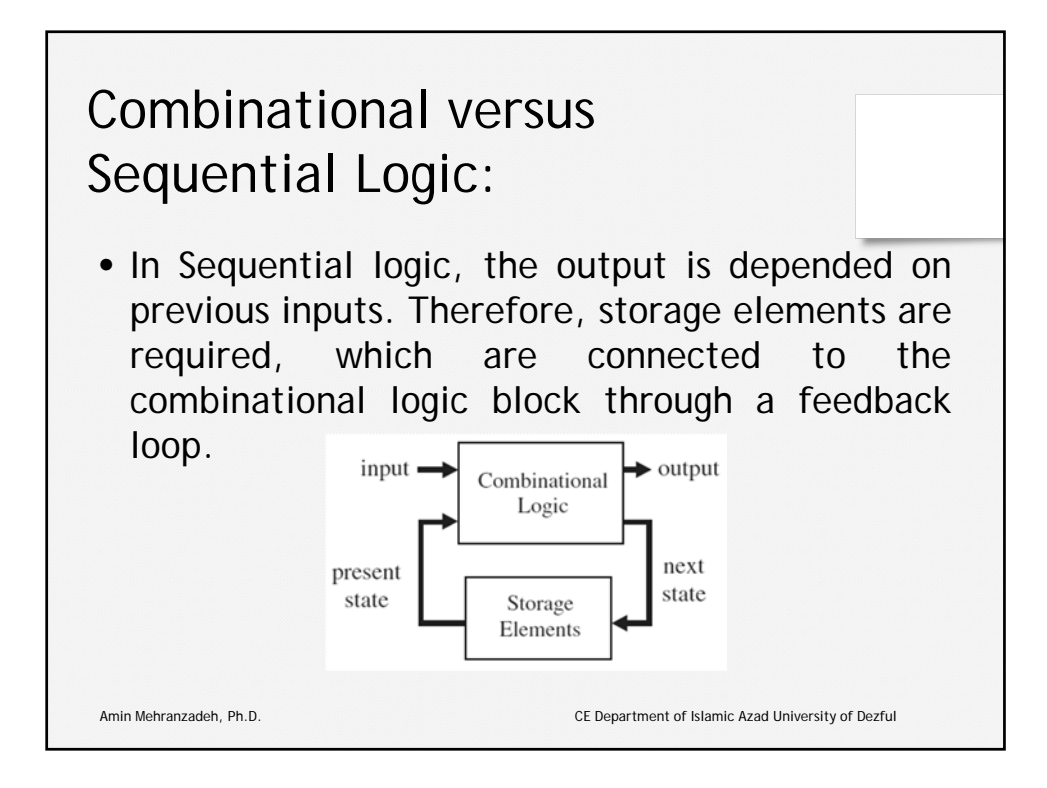

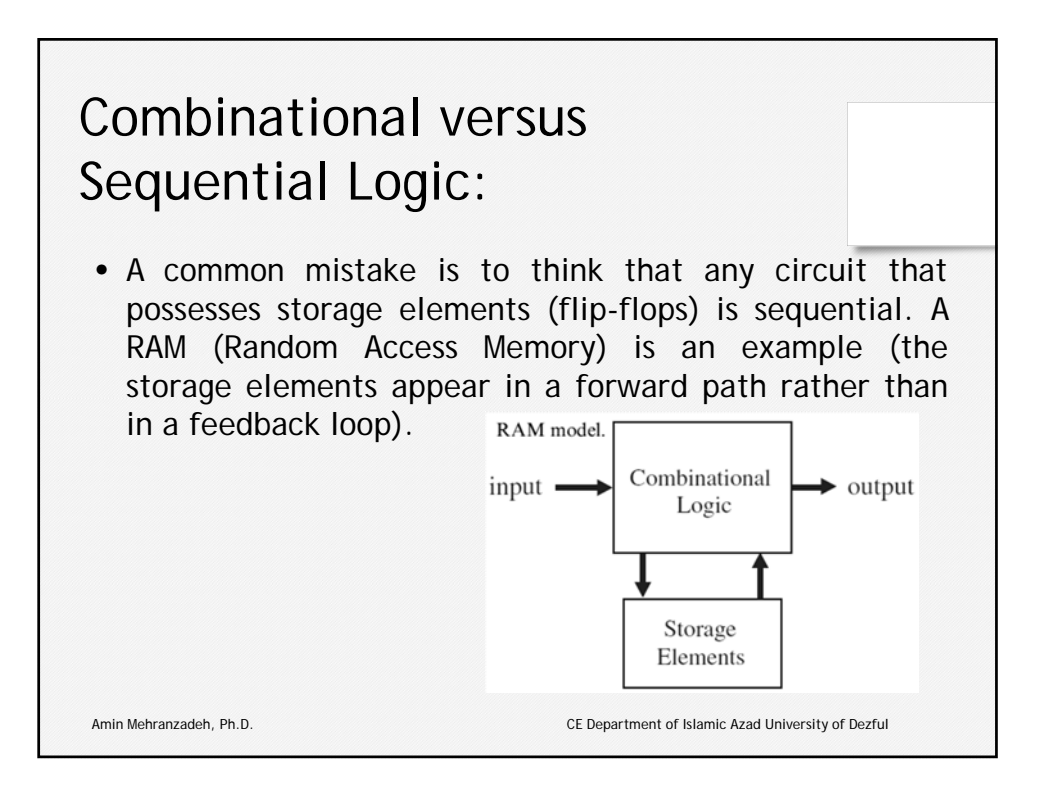

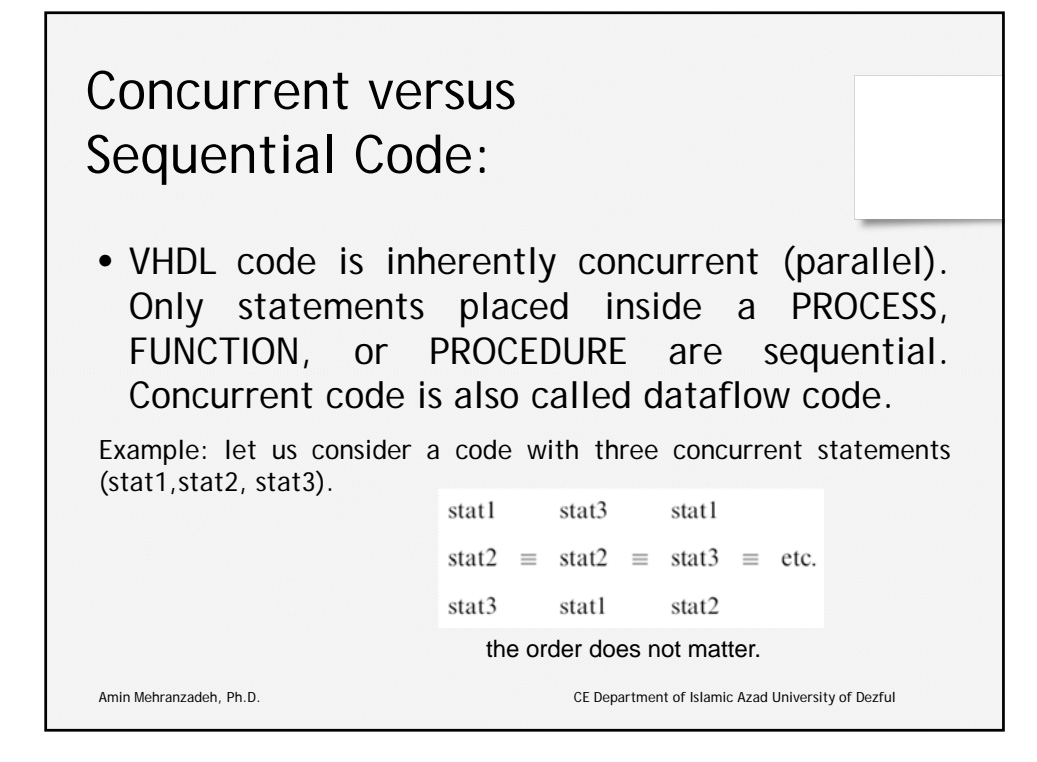

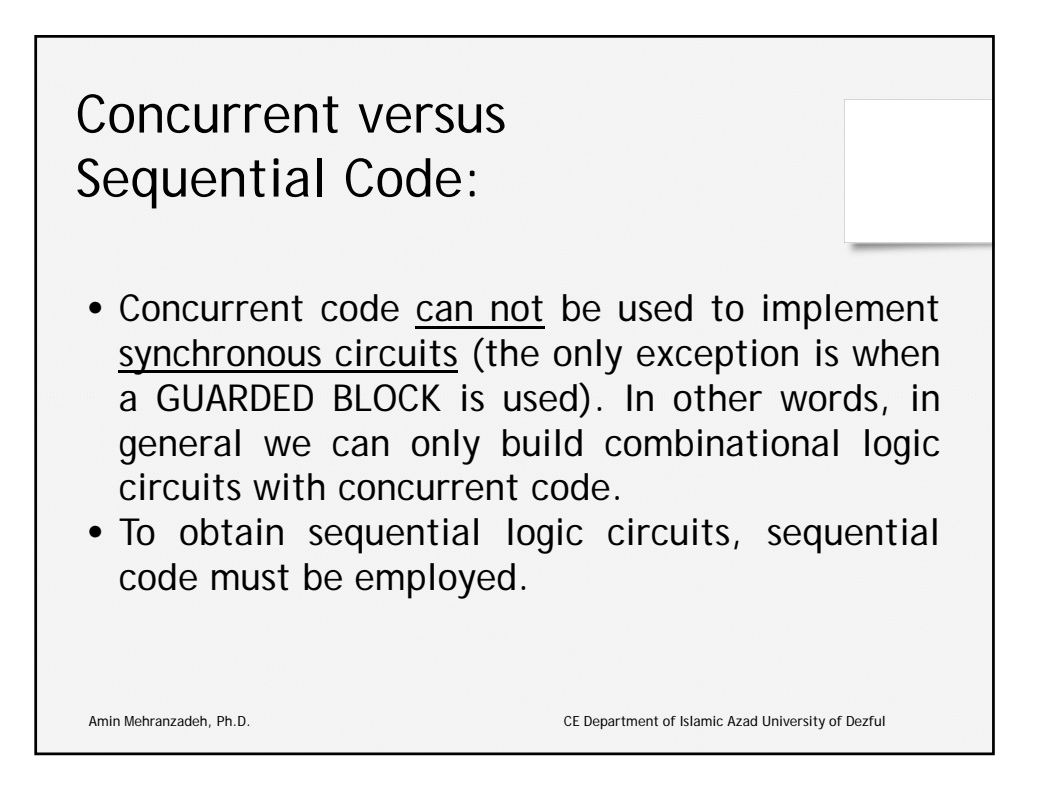

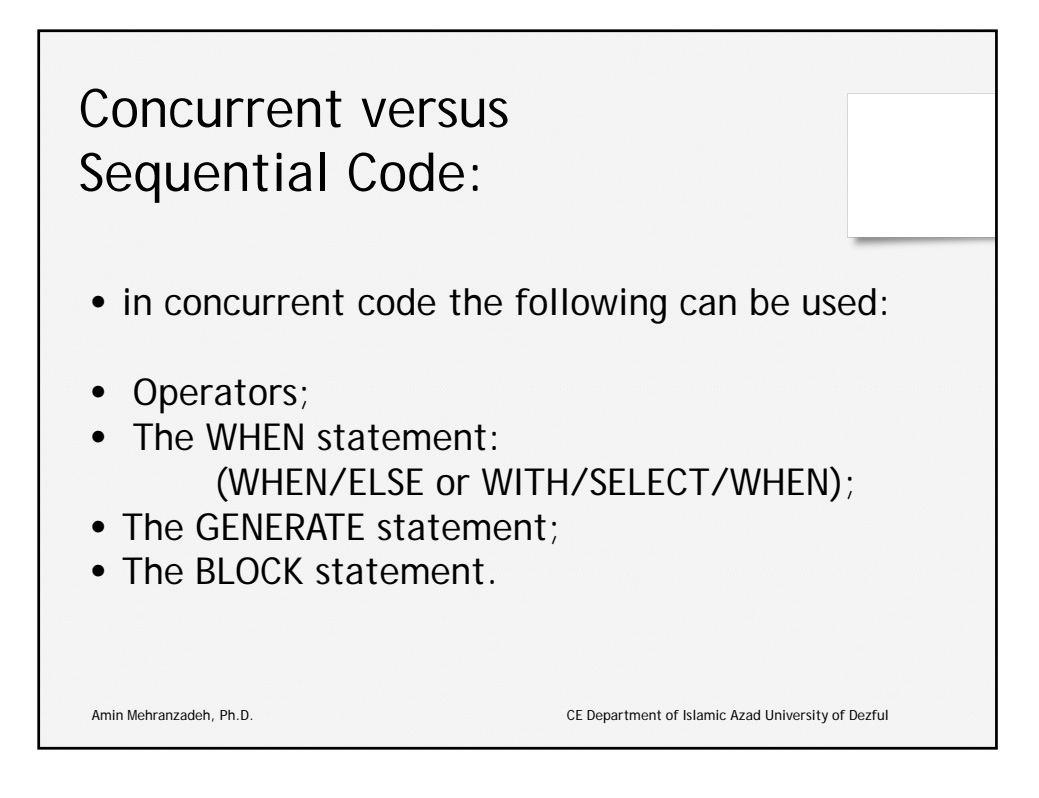

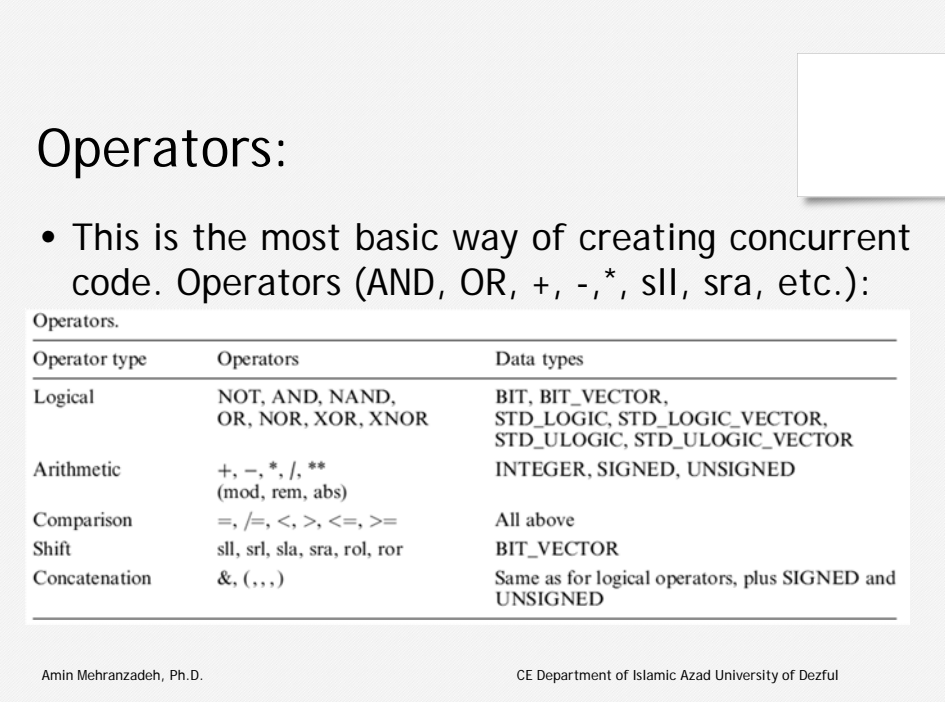

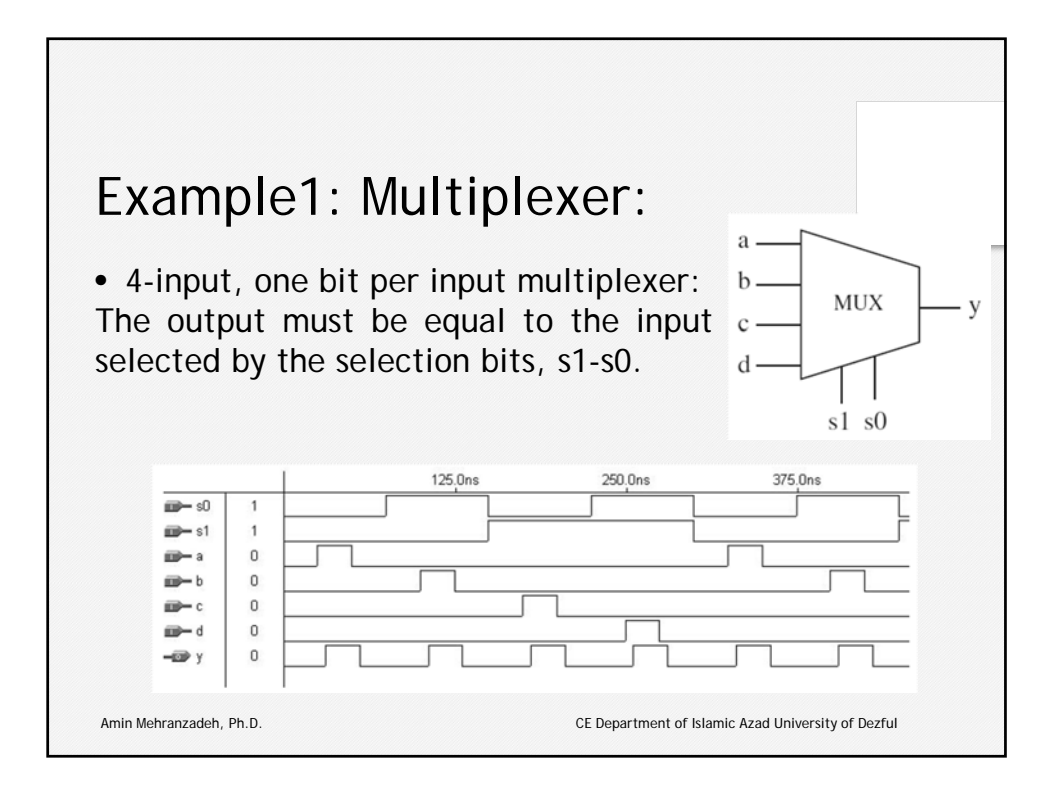

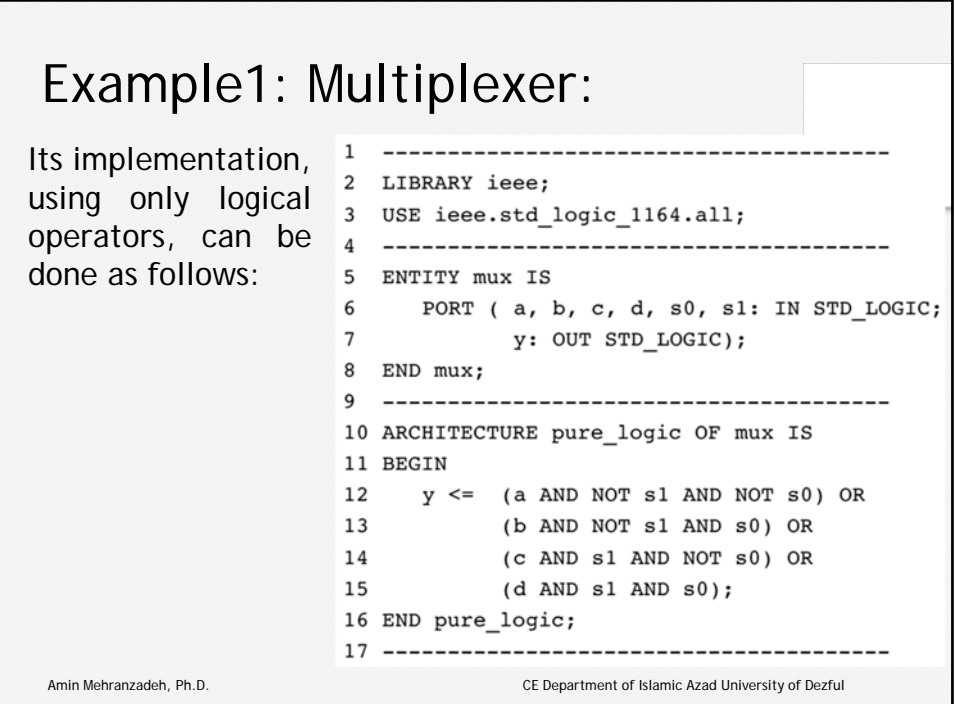

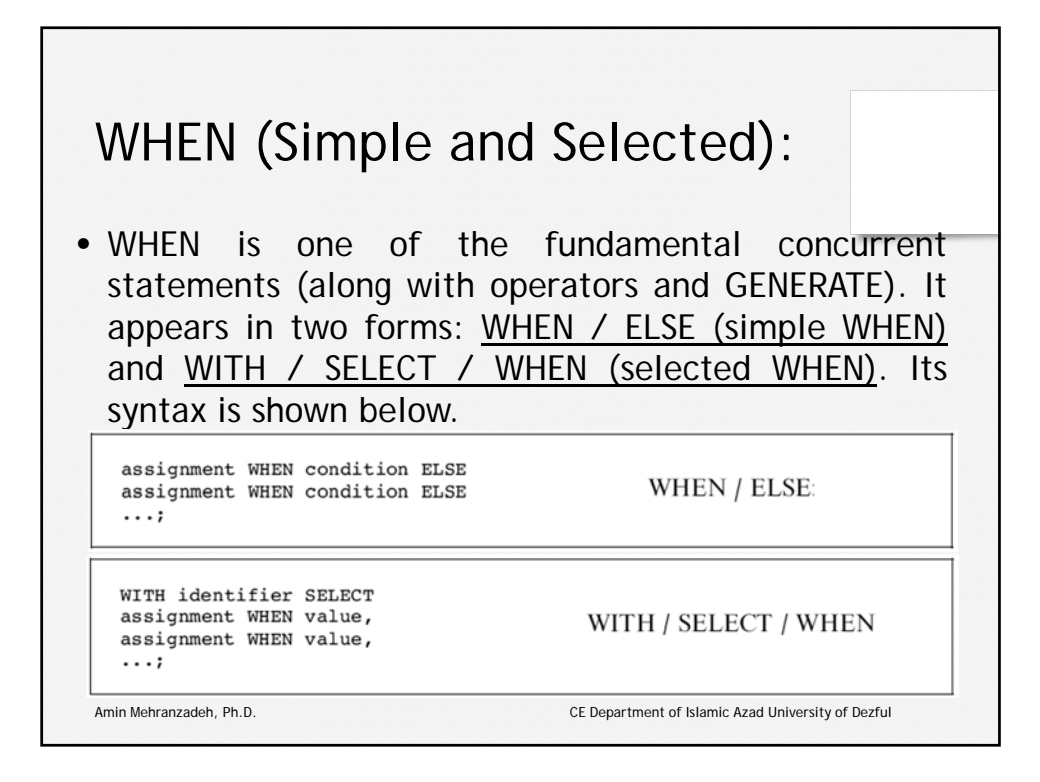

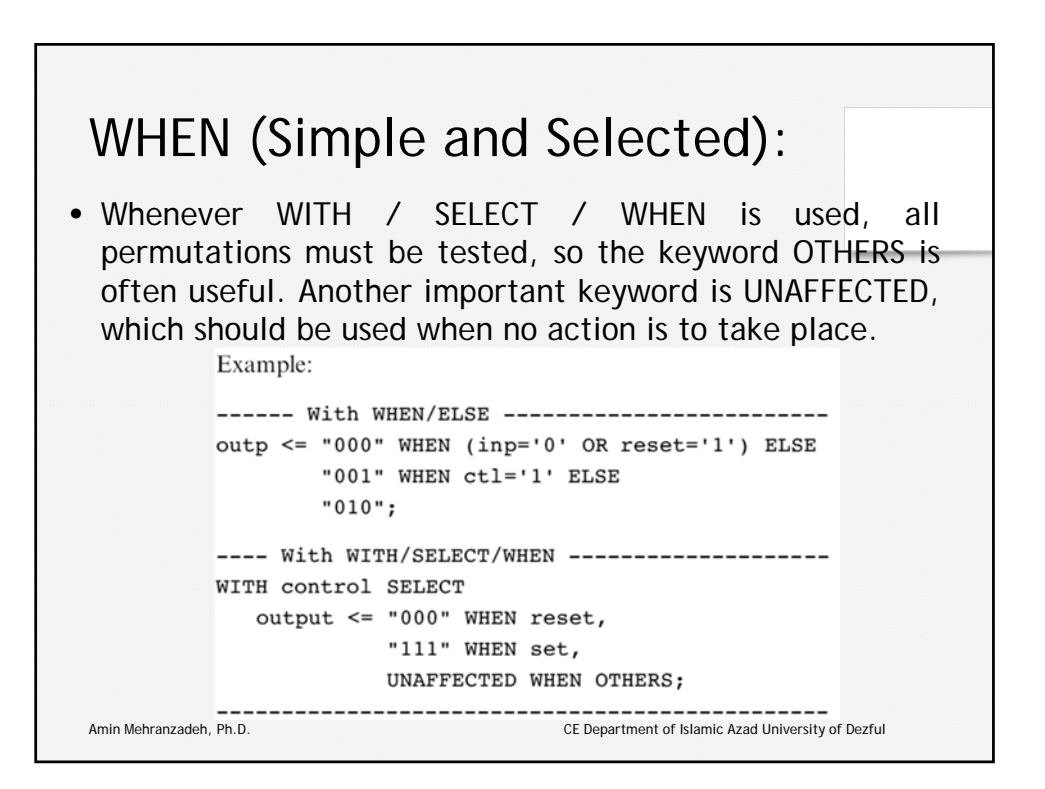

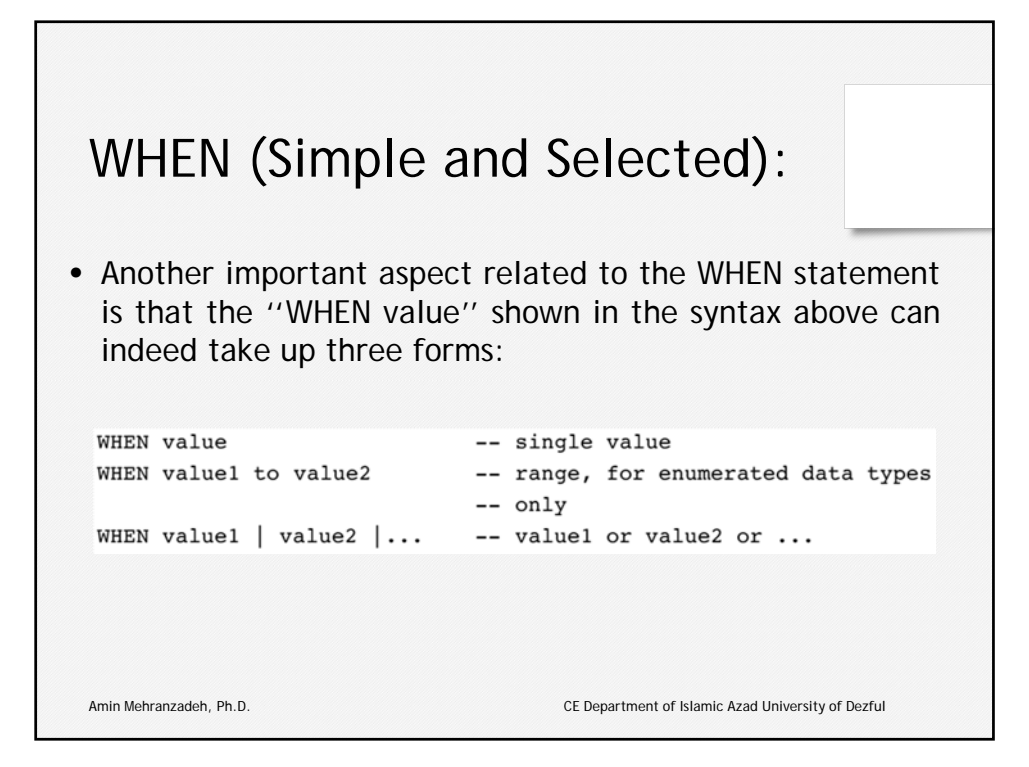

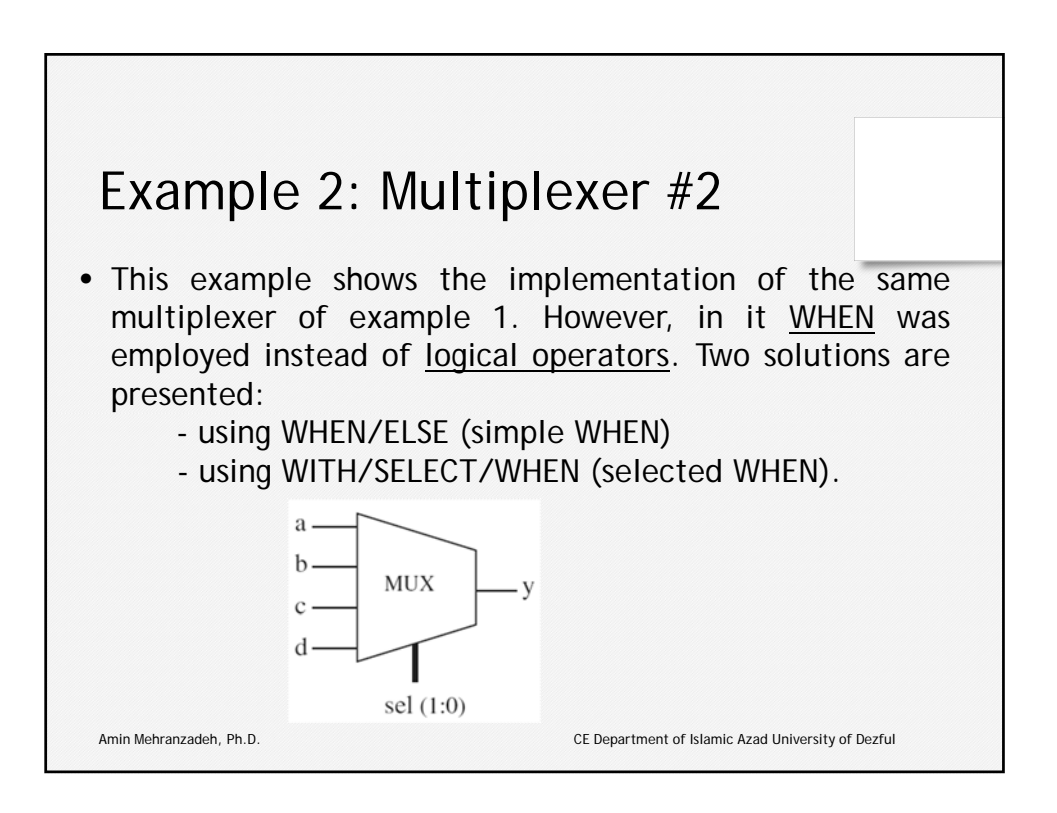

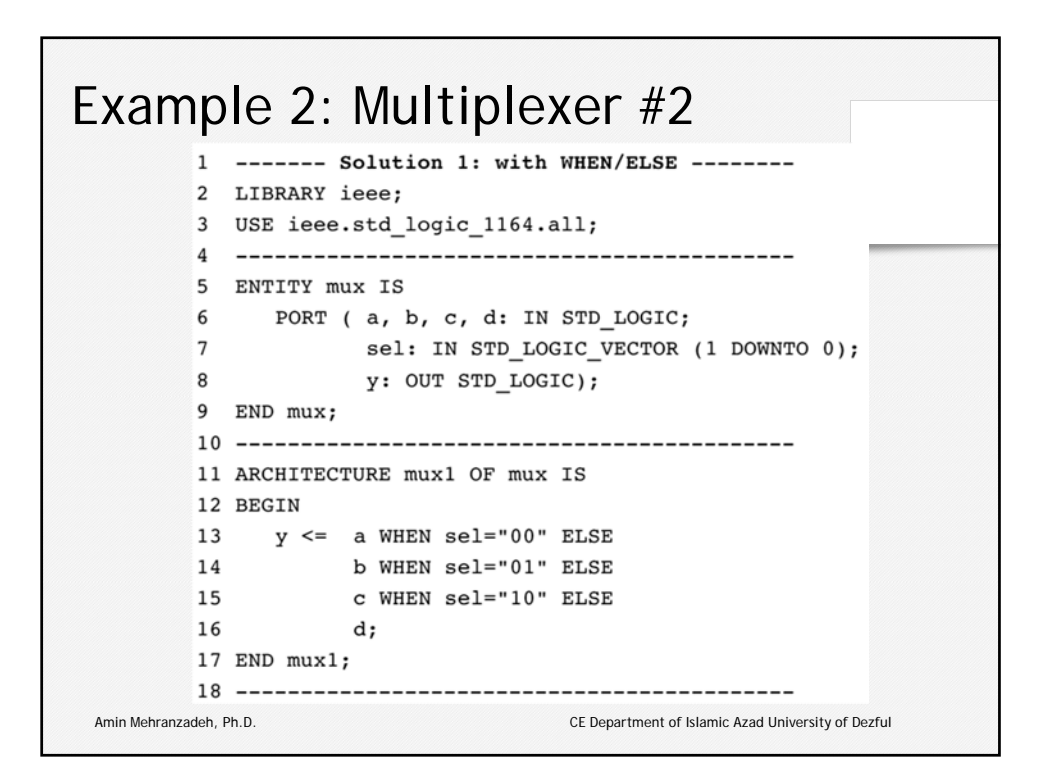

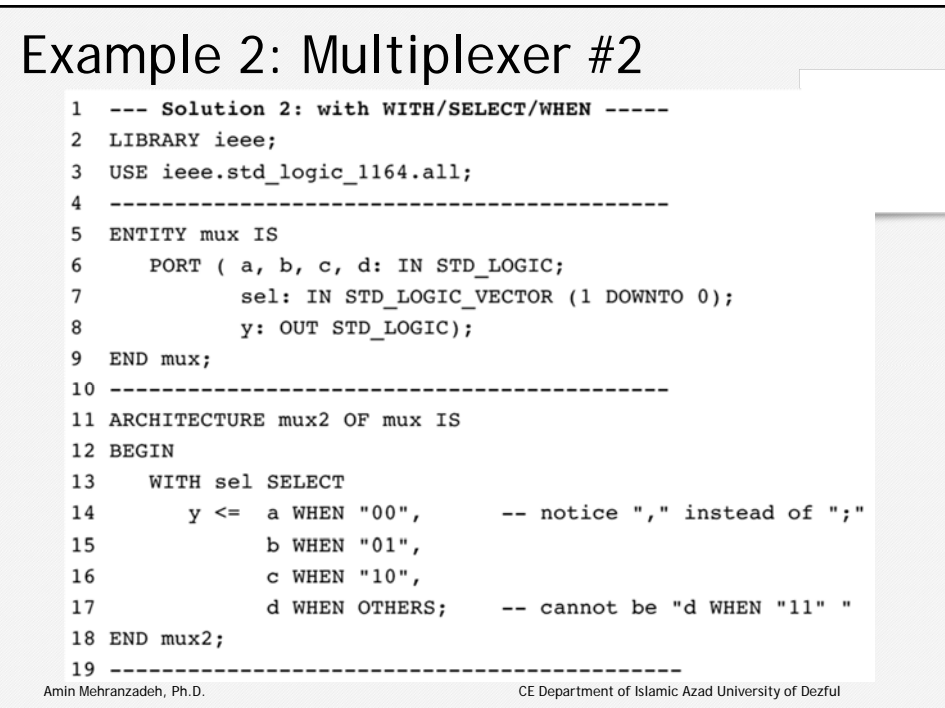

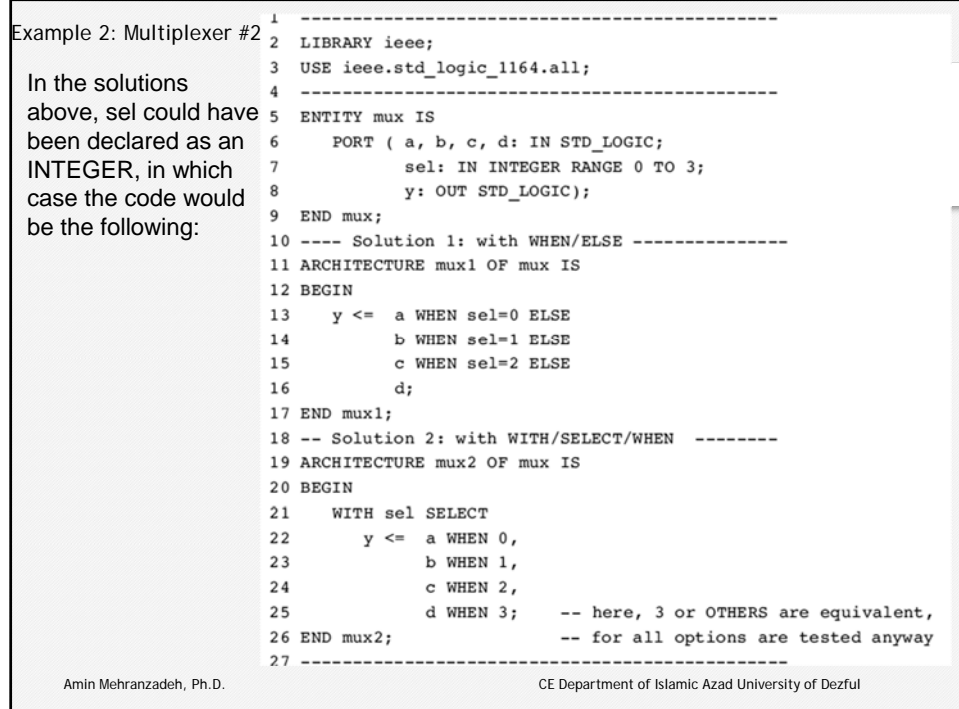

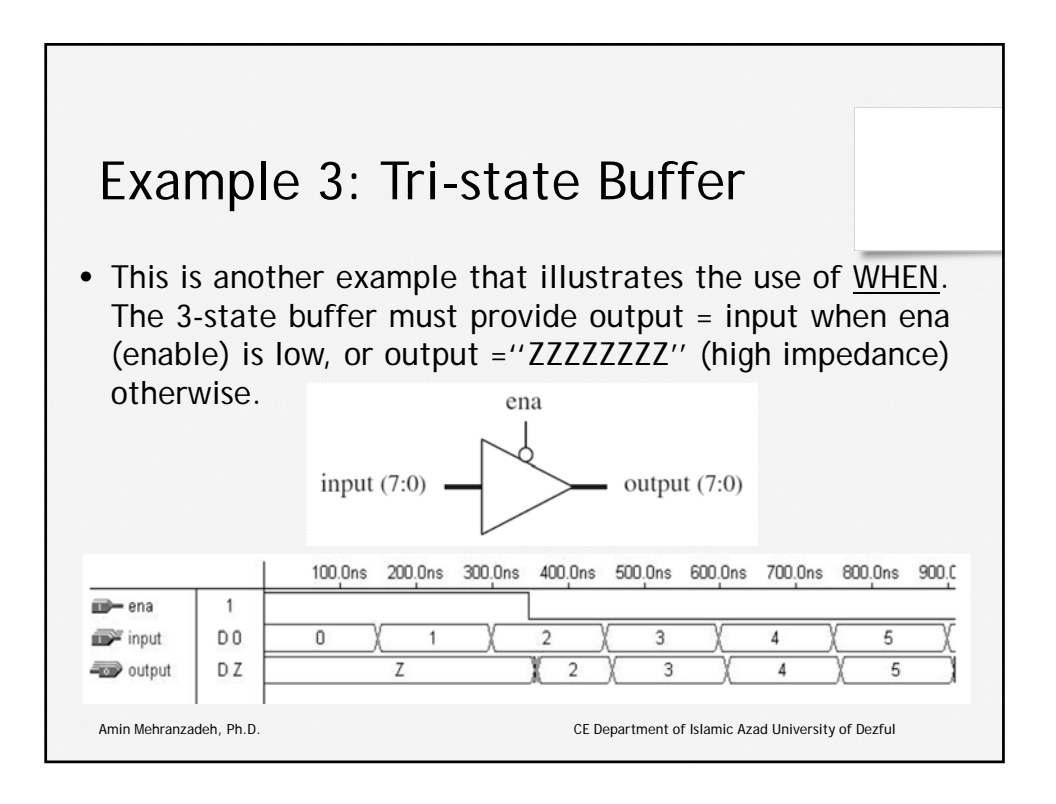

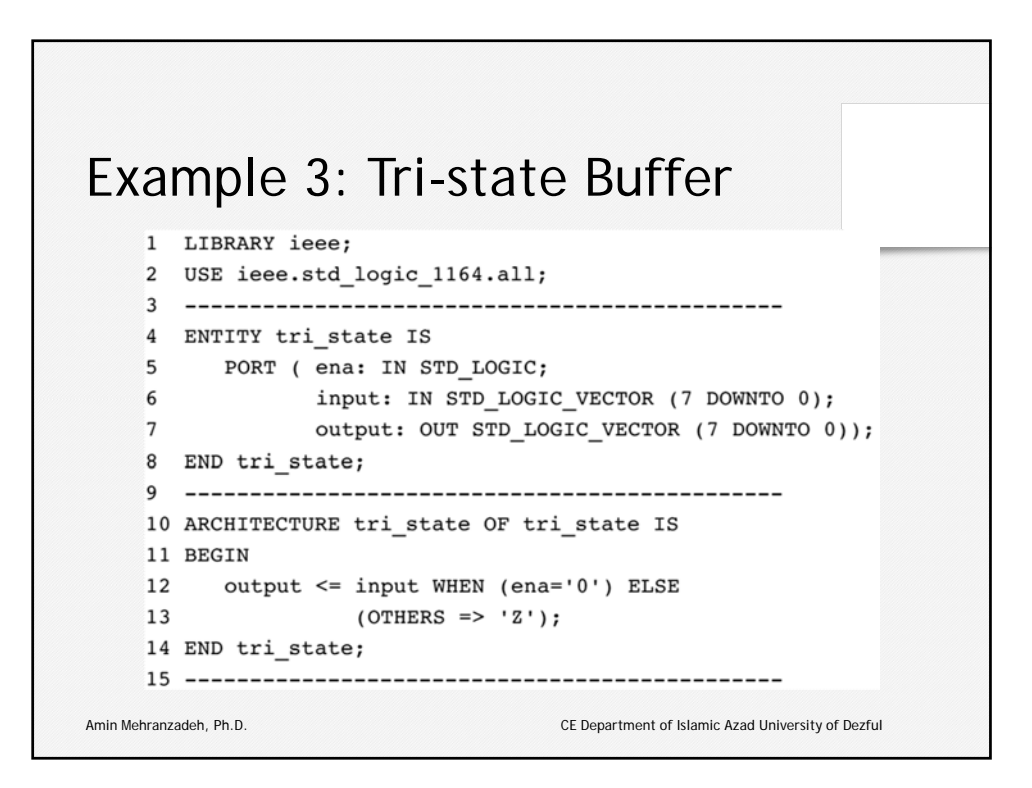

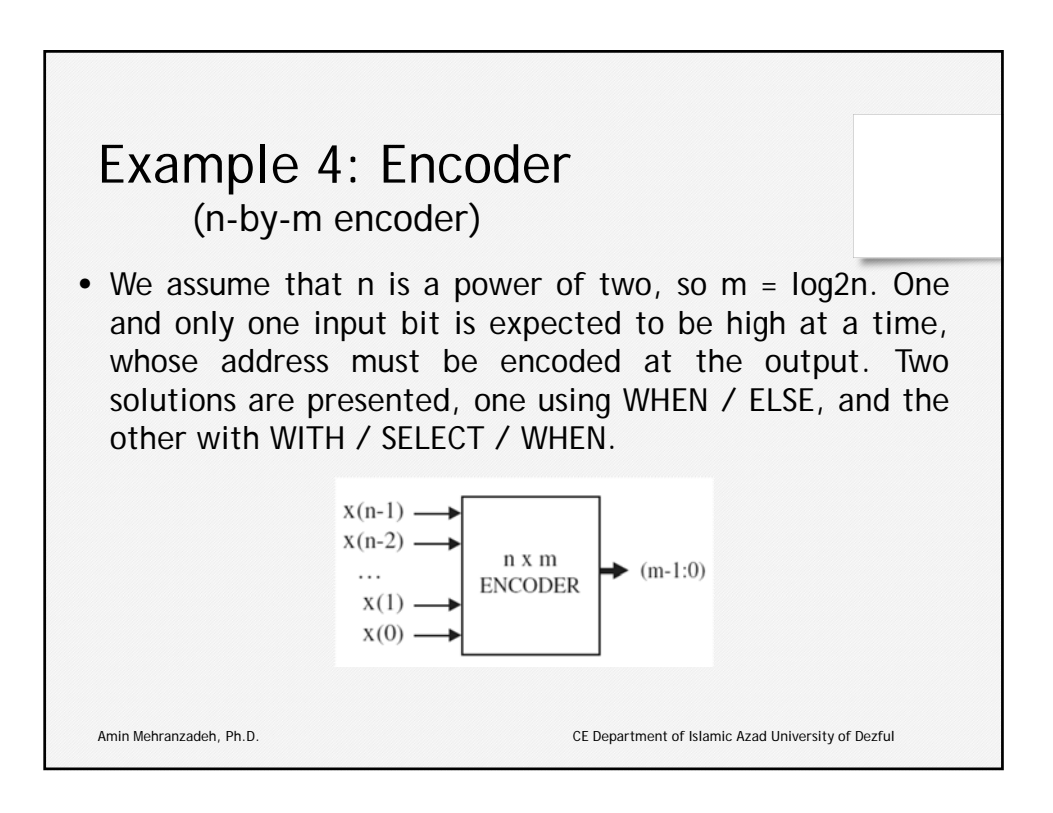

```
Example 4: Encoder
                   1 ---- Solution 1: with WHEN/ELSE -------------
  (n-by-m encoder)
                   2 LIBRARY ieee;
                   3 USE ieee.std_logic_1164.all;
                    \overline{4}5 ENTITY encoder IS
                    6
                         PORT ( x: IN STD LOGIC VECTOR (7 DOWNTO 0);
                    \boldsymbol{7}y: OUT STD_LOGIC_VECTOR (2 DOWNTO 0));
                   8 END encoder;
                    9
                      10 ARCHITECTURE encoder1 OF encoder IS
                   11 BEGIN
                              "000" WHEN x="00000001" ELSE
                    12
                        y \leq 1"001" WHEN x="00000010" ELSE
                    13
                               "010" WHEN x="00000100" ELSE
                    14
                               "011" WHEN x="00001000" ELSE
                   15
                               "100" WHEN x="00010000" ELSE
                   16
                   17"101" WHEN x="00100000" ELSE
                   18
                               "110" WHEN x="01000000" ELSE
                               "111" WHEN x="10000000" ELSE
                   19"ZZZ";
                   2021 END encoder1;
                   Amin Mehranzadeh, Ph.D. CE Department of Islamic Azad University of Dezful
```

```
Example 4: Encoder
                   1 ---- Solution 2: with WITH/SELECT/WHEN ------
  (n-by-m encoder)2 LIBRARY ieee;
                   3 USE ieee.std_logic_1164.all;
                   5 ENTITY encoder IS
                   6
                        PORT ( x: IN STD_LOGIC_VECTOR (7 DOWNTO 0);
                              y: OUT STD_LOGIC_VECTOR (2 DOWNTO 0));
                   7^{\circ}8 END encoder;
                   \mathbf{q}----------------------------------
                                                     ------------
                   10 ARCHITECTURE encoder2 OF encoder IS
                   11 BEGIN
                   12
                       WITH X SELECT
                         y \leq "000" WHEN "00000001",
                   13
                                 "001" WHEN "00000010",
                   14
                                 "010" WHEN "00000100",
                   15
                   16
                                 "011" WHEN "00001000",
                   17
                                 "100" WHEN "00010000",
                   18
                                 "101" WHEN "00100000",
                   19
                                 "110" WHEN "01000000",
                                 "111" WHEN "10000000",
                   20
                   21
                                 "ZZZ" WHEN OTHERS:
                   22 END encoder2;
                   Amin Mehranzadeh, Ph.D. CE Department of Islamic Azad University of Dezful
```
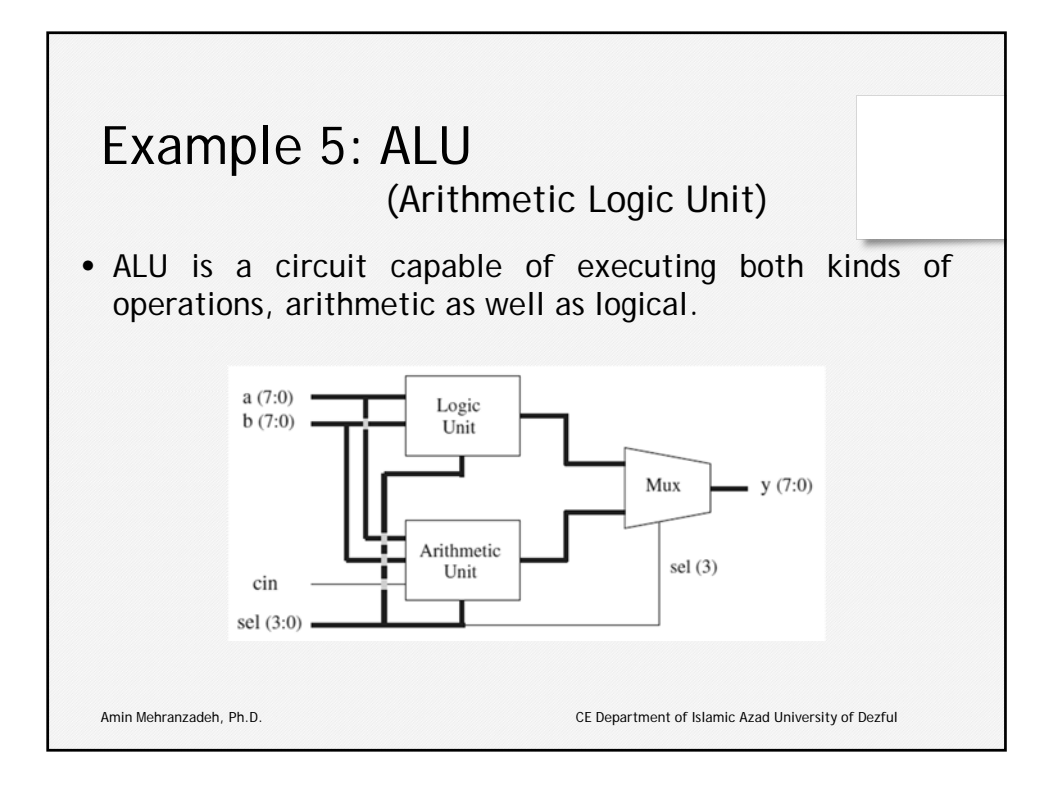

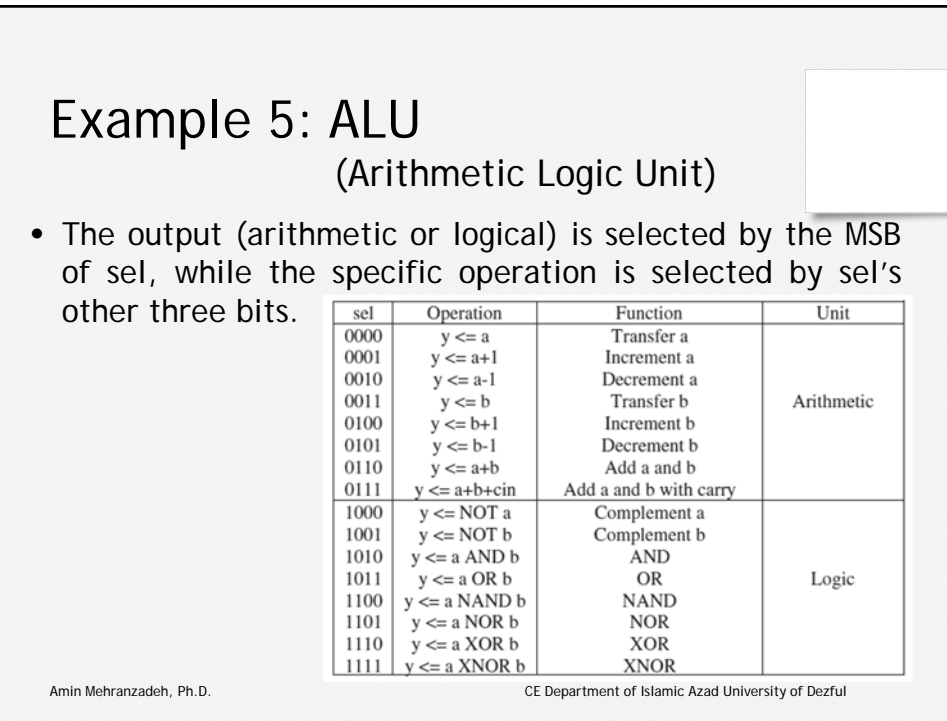

```
Example 5: ALU
                  ------------
                \mathbf{1}(Arithmetic Logic Unit)
                2 LIBRARY ieee;
                3 USE ieee.std_logic_1164.all;
                4 USE ieee.std_logic_unsigned.all;
                5
                   6
                   ENTITY ALU IS
                \overline{7}PORT (a, b: IN STD_LOGIC_VECTOR (7 DOWNTO 0);
                8
                               sel: IN STD_LOGIC_VECTOR (3 DOWNTO 0);
                \overline{9}cin: IN STD LOGIC;
                10
                              y: OUT STD LOGIC VECTOR (7 DOWNTO 0));
                11 END ALU;
                13 ARCHITECTURE dataflow OF ALU IS
                14 SIGNAL arith, logic: STD LOGIC VECTOR (7 DOWNTO 0);
                15 BEGIN
                16
                     ----- Arithmetic unit: ------
                17
                    WITH sel(2 DOWNTO 0) SELECT
                18\,arith \leq a \text{ WHEN "000",}19
                                    a+1 WHEN "001",
                20\,a-1 WHEN "010",
                                    b WHEN "011",
                21
                                    b+1 WHEN "100",
                22
  Amin Mehranzadeh, Ph.D. CE Department of Islamic Azad University of Dezful
```

```
Example 5: ALU
(Arithmetic Logic Unit)23
                                     b-1 WHEN "101",
                                     a+b WHEN "110",
                2425a+b+cin WHEN OTHERS;
                26
                    ----- Logic unit: -----------
                27WITH sel(2 DOWNTO 0) SELECT
                28
                       logic \leq NOT a WHEN "000",
                29
                                  NOT b WHEN "001",
                30
                                  a AND b WHEN "010",
                31a OR b WHEN "011",
                32
                                  a NAND b WHEN "100",
                                  a NOR b WHEN "101",
                33
                34
                                  a XOR b WHEN "110",
                35
                                  NOT (a XOR b) WHEN OTHERS;
                36
                      -------- Mux: ---------------
                37
                     WITH sel(3) SELECT
                        y \leq arith WHEN '0',
                38
                             logic WHEN OTHERS;
                39
                40 END dataflow;
                Amin Mehranzadeh, Ph.D. CE Department of Islamic Azad University of Dezful
```
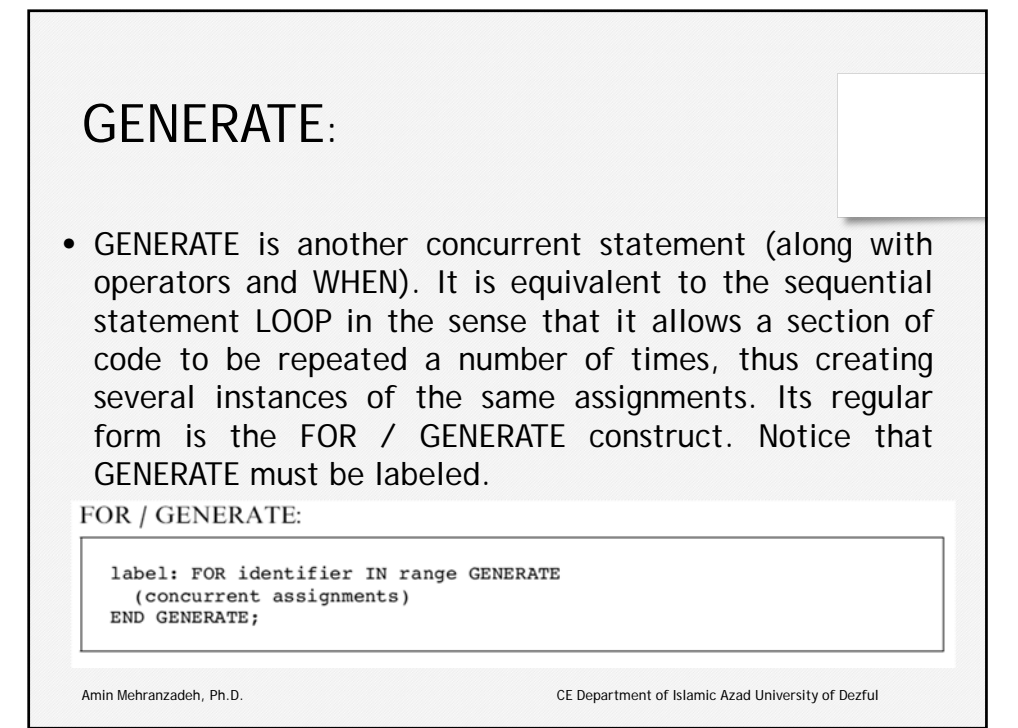

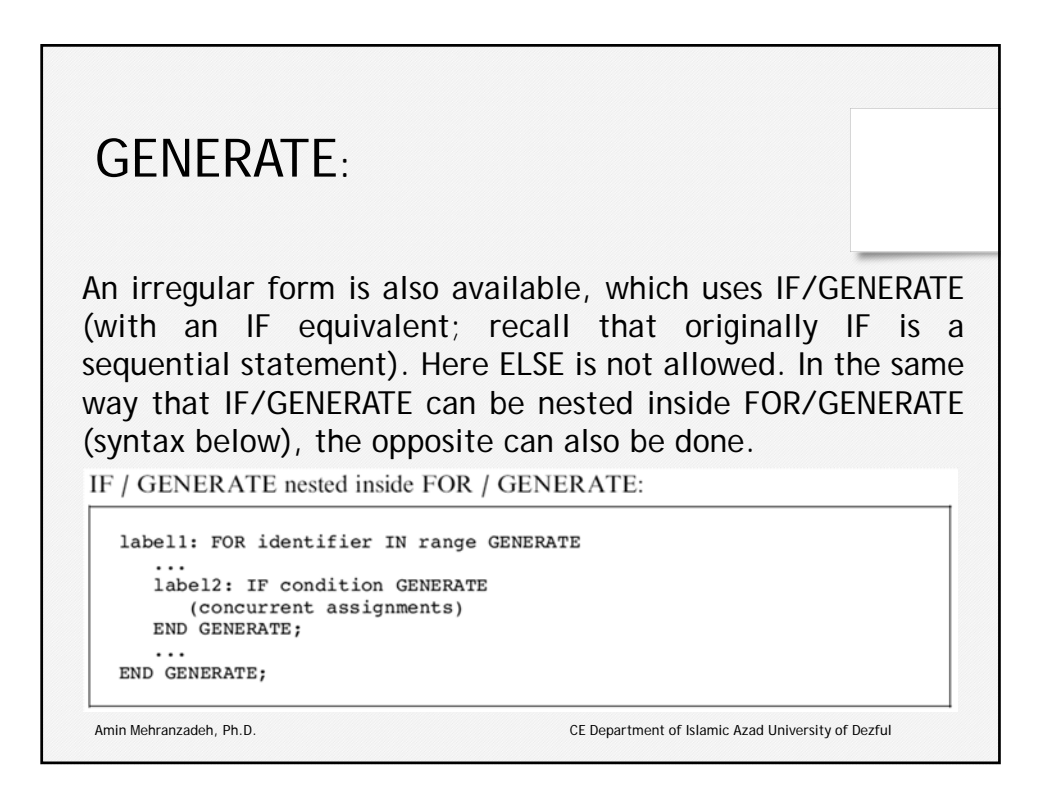

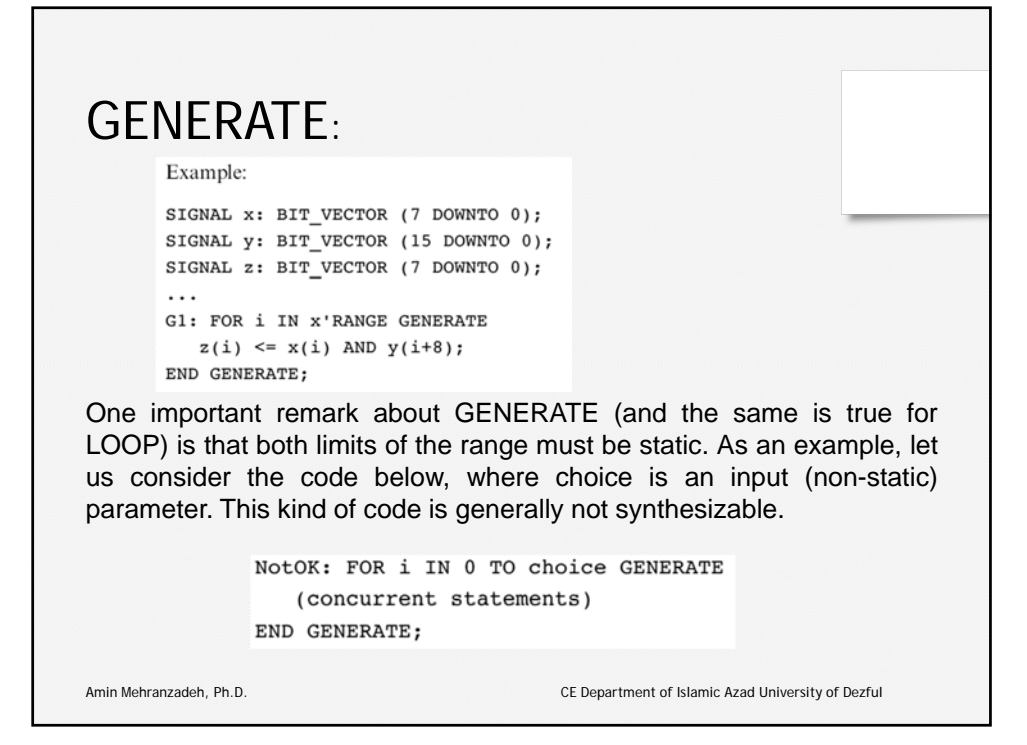

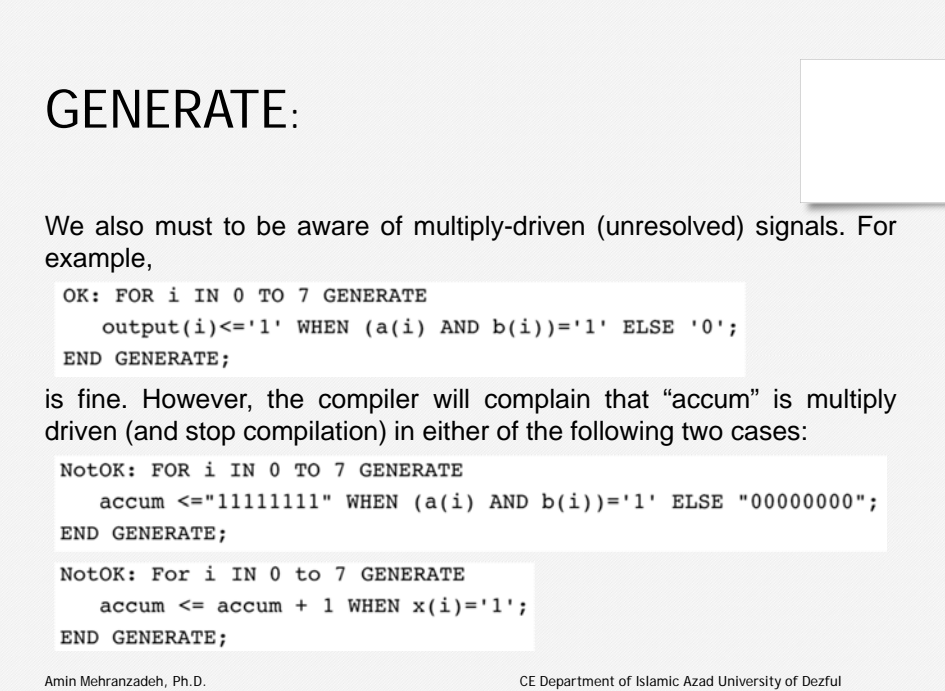

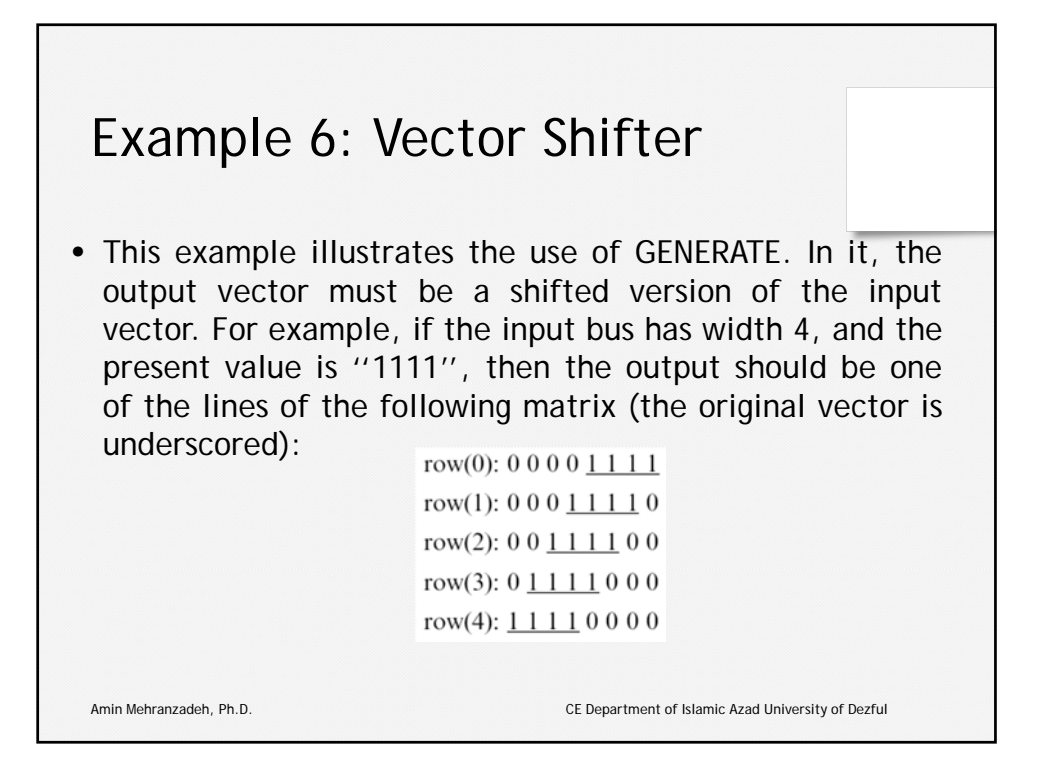

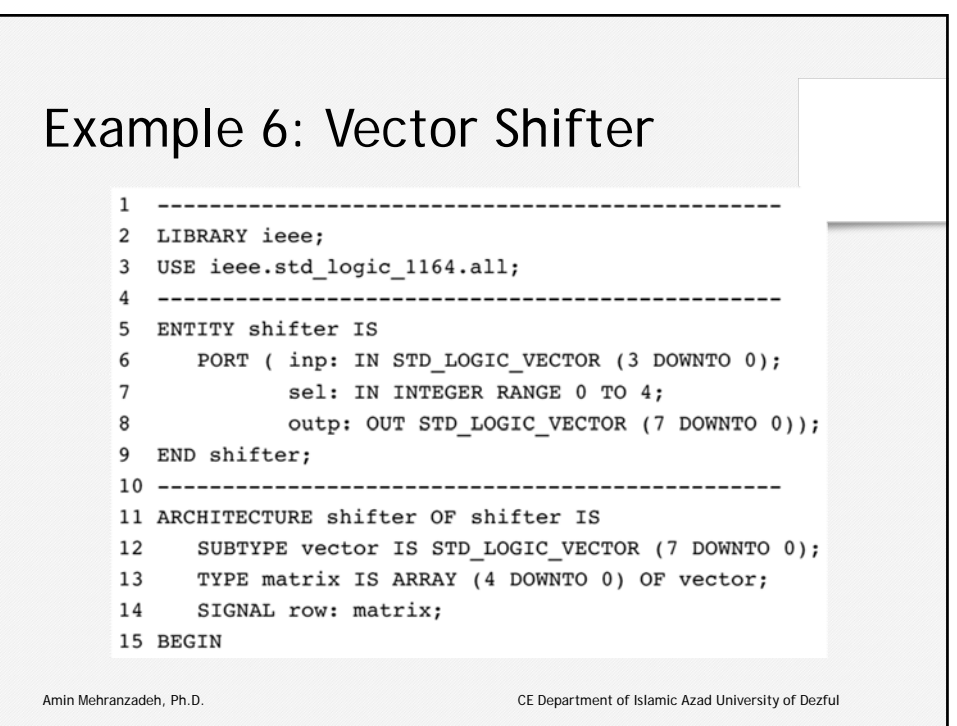

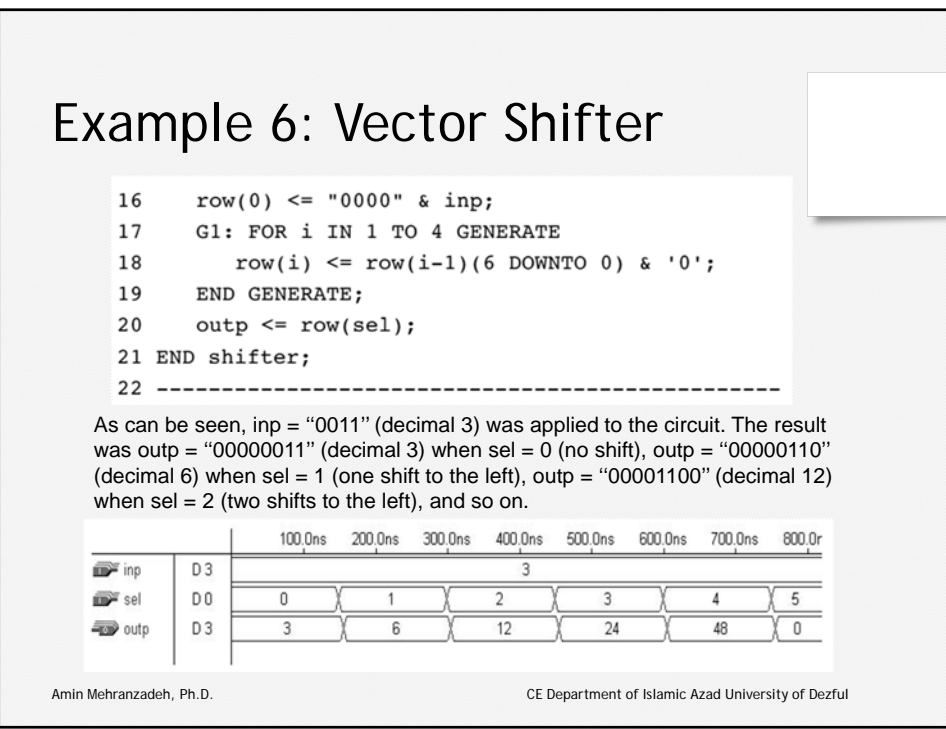

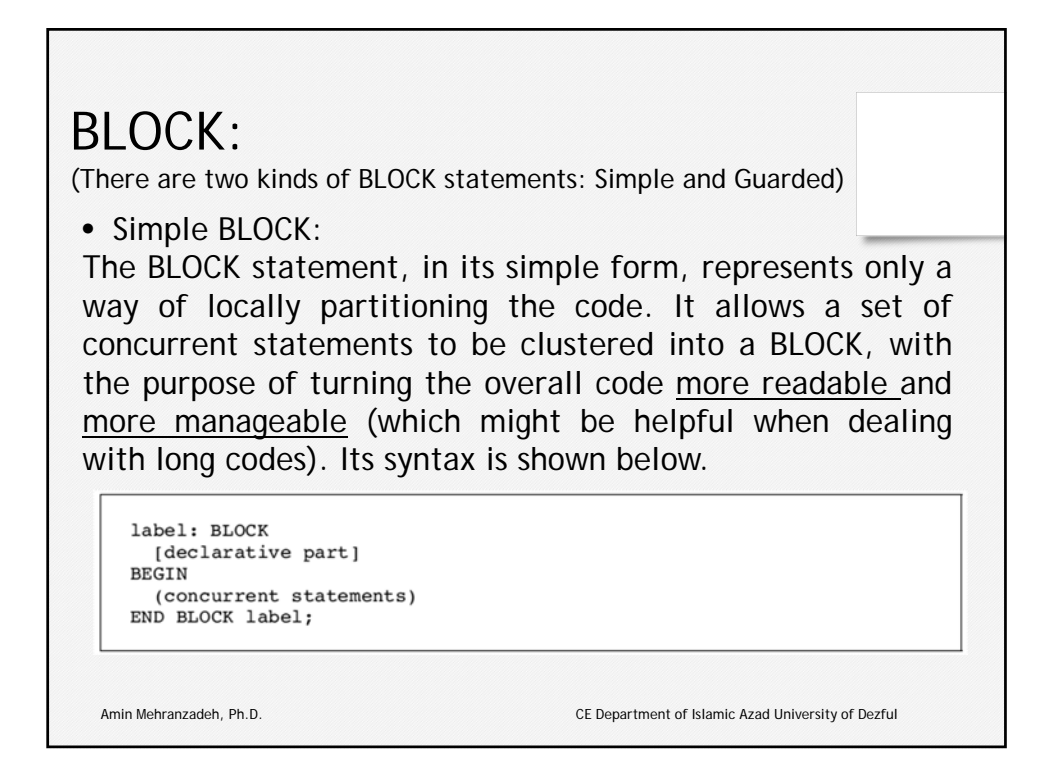

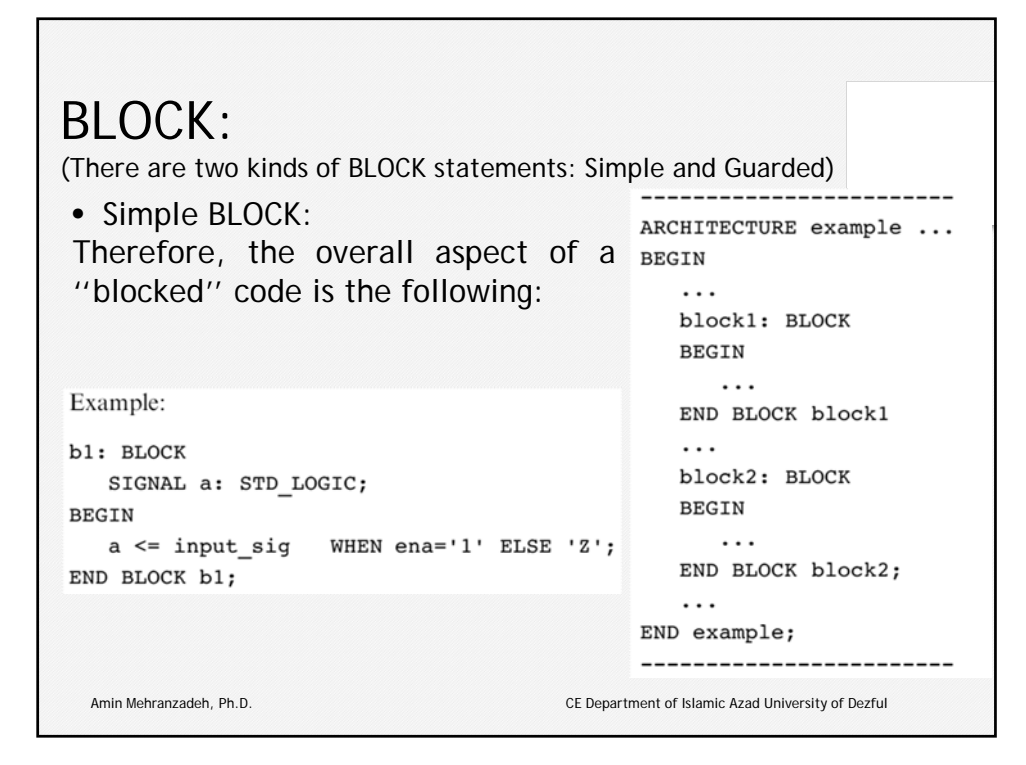

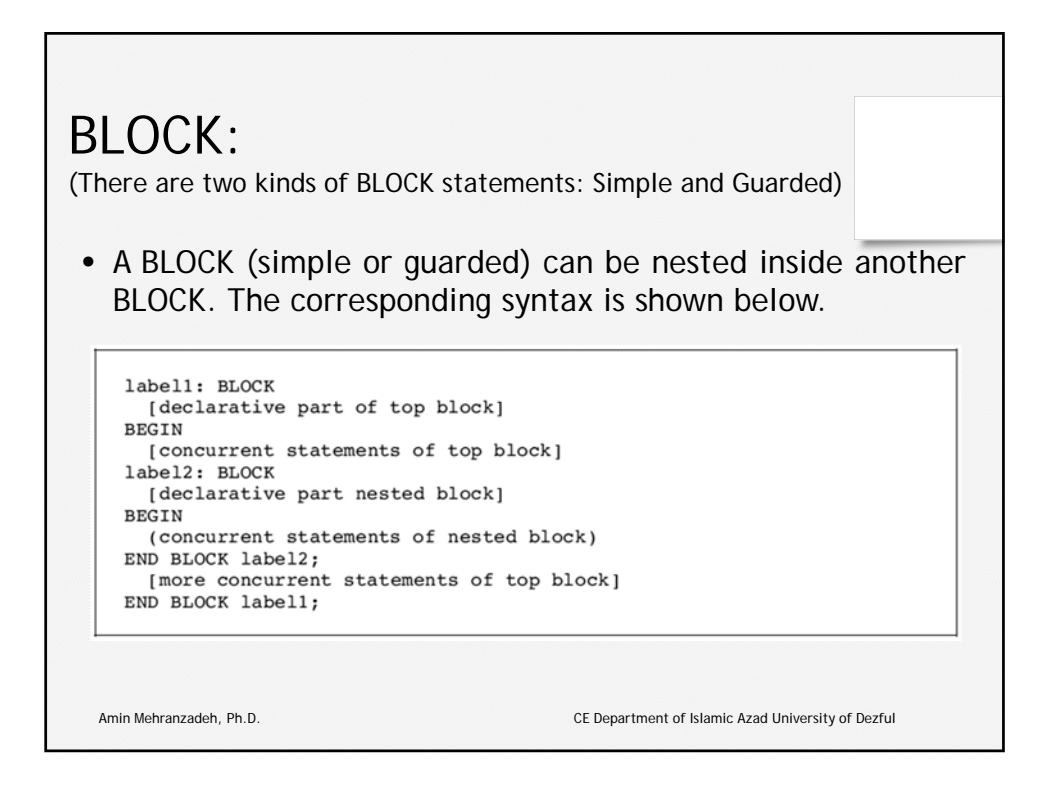

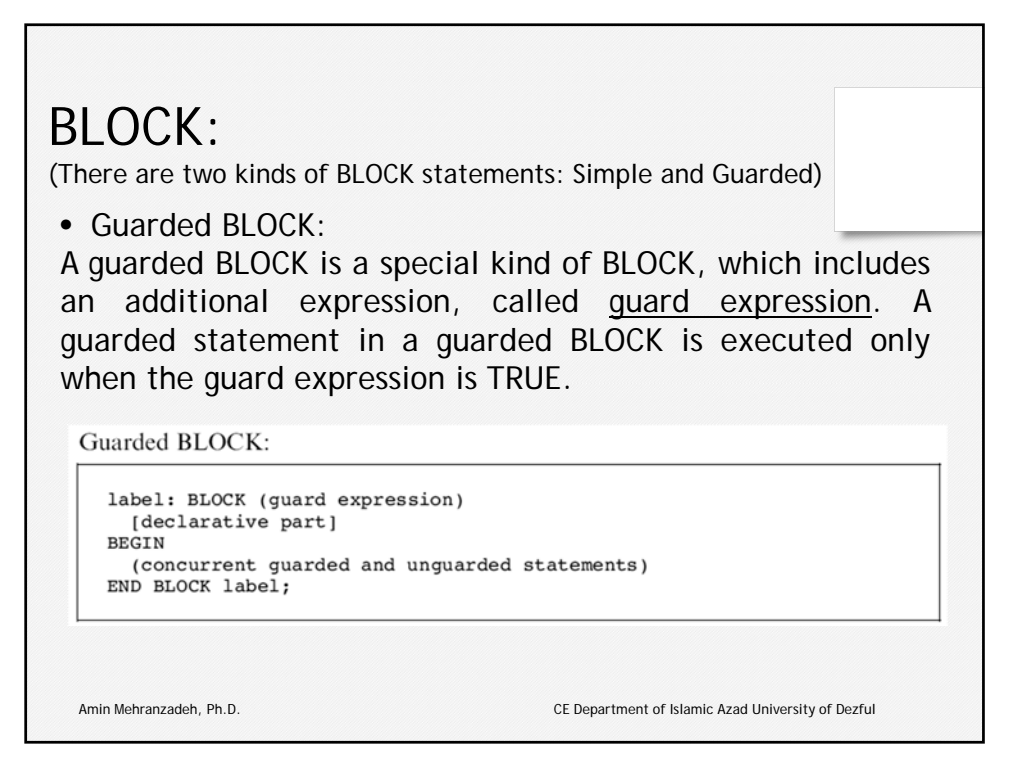

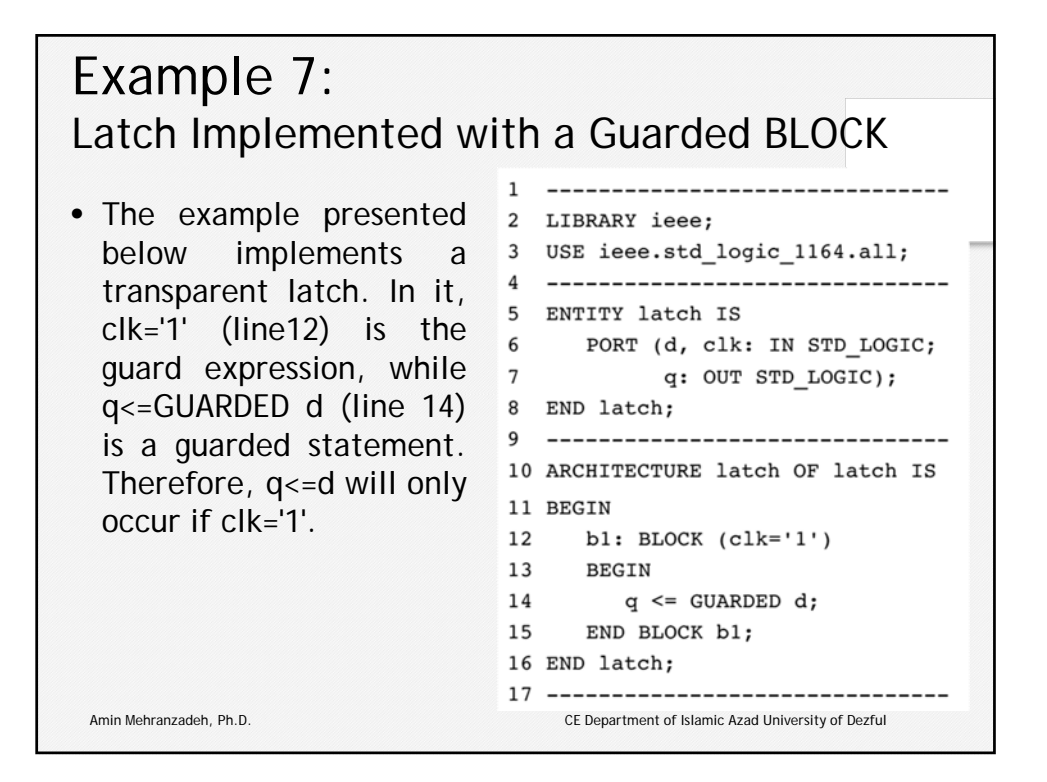

## Example 8: DFF Implemented with a Guarded BLOCK  $1 - -$ A positive-edge sensitive 2 LIBRARY ieee; D-type flip-flop, with 3 USE ieee.std\_logic\_1164.all; synchronous reset. In it, 4 -------------------------------CIK'EVENT AND CIK='1' <sup>5</sup> ENTITY dff IS (line 12) is the guard  $\frac{6}{7}$  port (d, clk, rst: IN STD\_LOGIC; expression, while  $q \leq 8$  END dff; GUARDED '0' WHEN rst='1' 9 ------------------------------(line 14) is a guarded <sup>10</sup> ARCHITECTURE dff or dff IS statement. Therefore,  $\frac{11}{12}$  BEGIN<br>statement. Therefore,  $\frac{11}{12}$  BLOCK (clk'EVENT AND clk='1')  $q \leq 0$ ' will occur when the  $\frac{12}{13}$ **BEGIN** guard expression is true  $q \leq$  GUARDED '0' WHEN  $rst='1'$  ELSE d; 15 END BLOCK b1; and rst is '1'.16 END dff; 17 -------------------------------Amin Mehranzadeh, Ph.D. CE Department of Islamic Azad University of Dezful